$53$   $Q$  ?

 $\alpha$ 

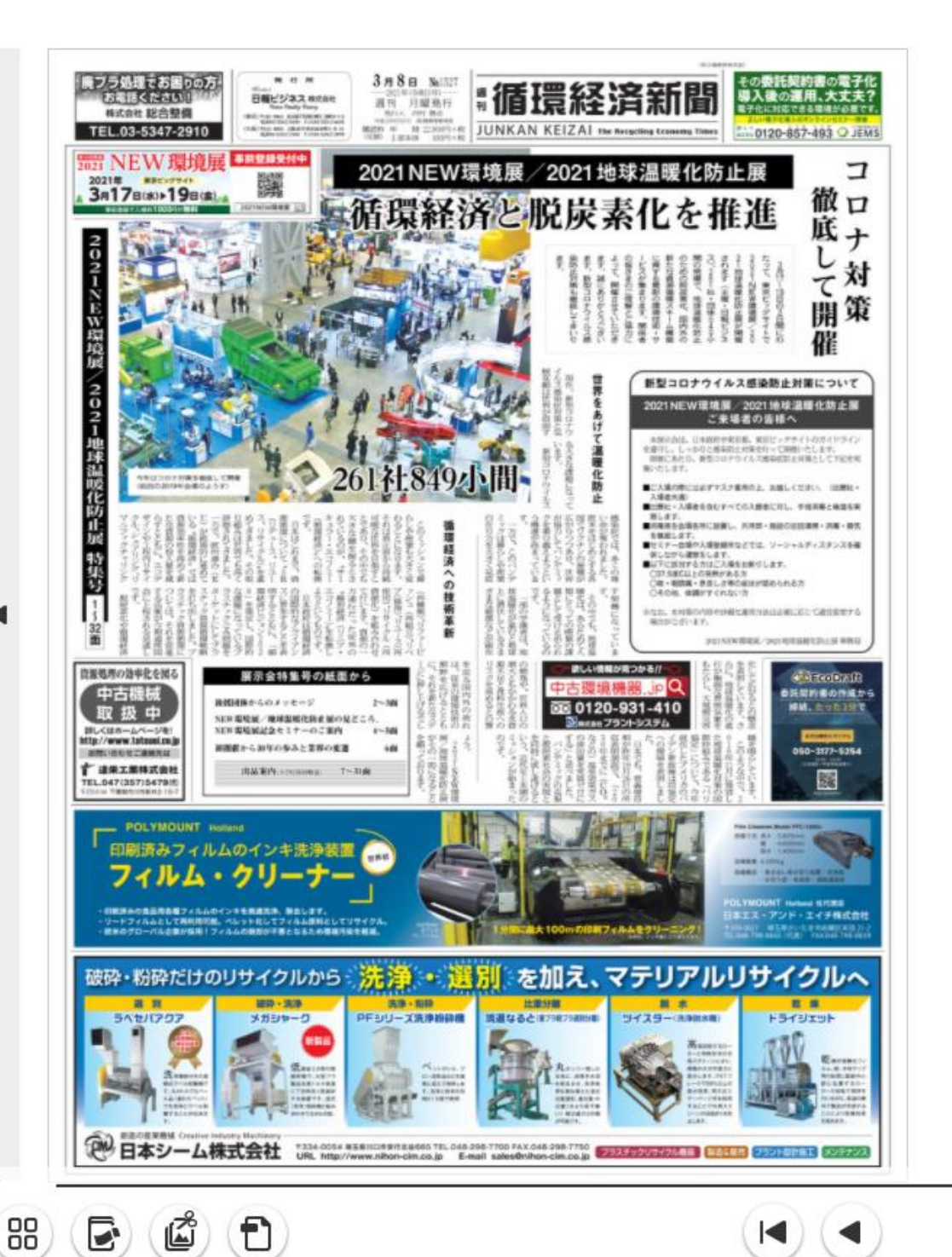

①検索したい出展社名、出展物などの キーワードを入力します。

②ページ左部分に、検索結果が表示されます。 その文章をクリックしていただくと 掲載ページに飛びます。

\*その他の利用方法については 右上の『?(ヘルプ)』をご覧ください。

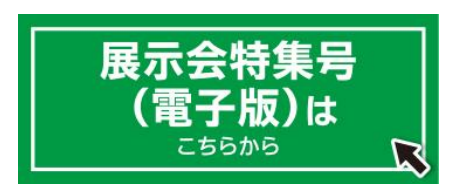

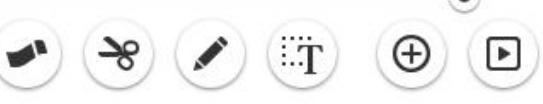